## **SIMAZ – Aedes Zero**

#### **Quem usa** - Vigilância Epidemiológica

#### **Objetivos**

Consolidar e controlar as informações epidemiológicas de arquivos relacionados ao AEDES

- Visitas
- Bloqueios
- Notificações

Produzir boletins epidemiológicos automatizados para publicação em tempo oportuno nos veículos de comunicação da SES/GO

Produz indicadores de monitoramento disponíveis no Conecta SUS.

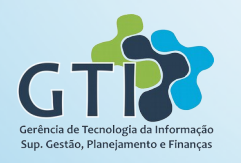

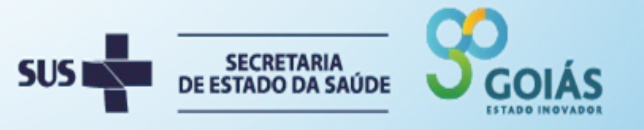

## **SESF – Estratégia de Saúde da Família**

#### **Quem usa** – Atenção Primária

#### **Objetivos**

Mapear as regiões de atendimento das

- unidades de saúde
- equipes de saúde da família
- agentes comunitários

#### **Integrações**

- SIGA Saúde - Registo das unidades, equipes e agentes comunitários

- GIS Saúde – Mapeamento geográfico

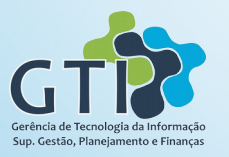

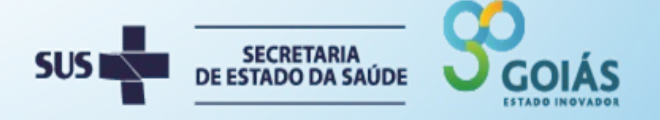

## **SILT – Infecção Latente de Tuberculose**

#### **Quem usa** – Vigilância Epidemiológica

#### **Objetivos**

Controle e acompanhamento após caso de infecção latente da Tuberculose.

#### **Indicadores**

- Casos notificados
- Casos acompanhados
- Tratamentos abandonados
- Tratamentos concluídos

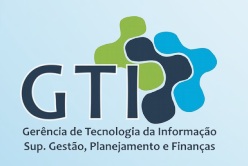

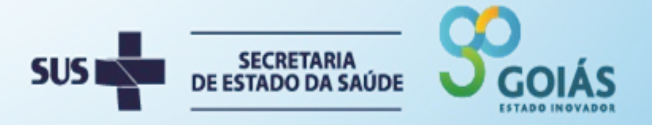

## **GISSaúde – Georreferenciamento em Saúde**

#### **Objetivos**

Georreferenciamento Mapear quadras dos municípios.

É a base para outros sistemas como SIMAZ e SESF

Já existe o mapeamento para todos os municípios mas pode ser acrescentada novas quadras.

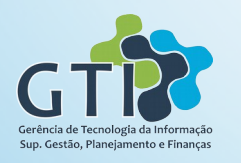

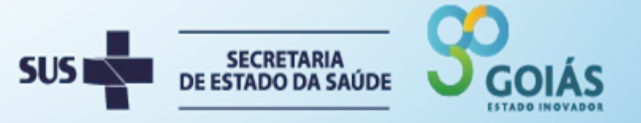

# **SINAVISA – Informações em Vigilância Sanitária**

#### **Quem usa** – Vigilância Sanitária

### **Objetivos**

- Manter dados da atividade econômica e dados do requerente;
- Gerenciar serviços e taxas
	- Renovação de alvará, análise de planta baixa;
- Emitir, consultar e baixar DARE;
- Manter os dados da Inspeção;
- Solicitação de serviço (Requerimento);
- Gerenciar plano de ação (pactuações regionais);

## **Agência Virtual**

Alvará peticionado eletronicamente e após anpalise será impresso no próprio estabelecimento

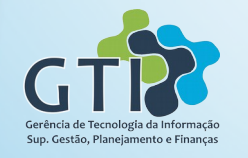

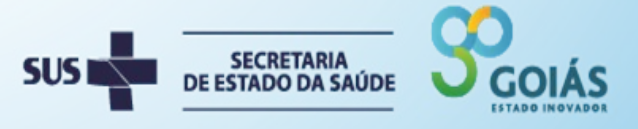

# SIGA SAÚDE<br>
SIGA GOIÁS Inovação e Tecnologia Aplicada à Saúde

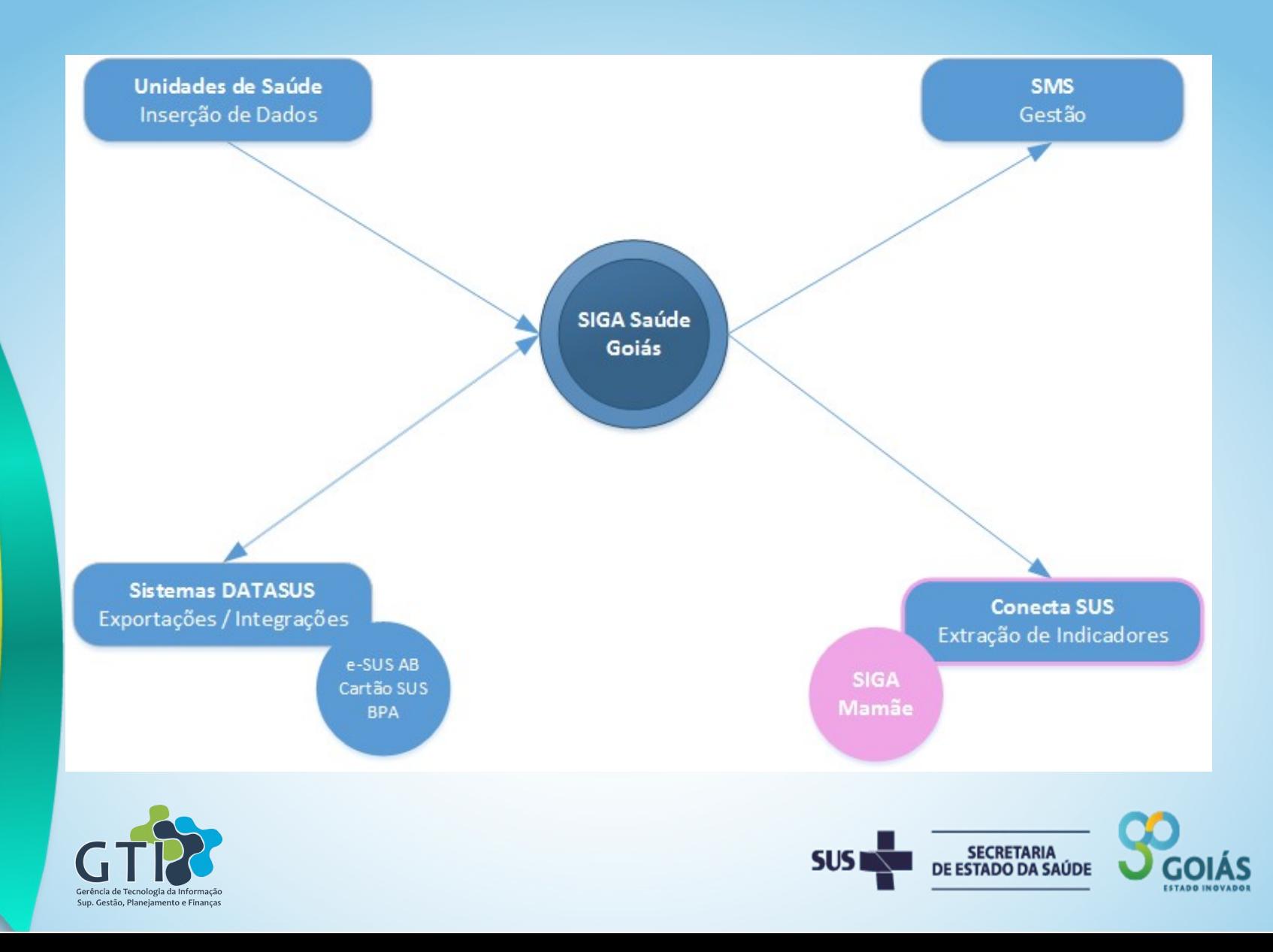